# CISC 3115 EWQ6 Throwing and Rethrowing Exceptions

#### Hui Chen

#### Department of Computer & Information Science

CUNY Brooklyn College

### **Outline**

- Discussed
	- Approaches to handle errors (what-if and exceptions)
	- Concept of Exception
	- The Java throwable class hierarchy
		- system errors, runtime exceptions, checked errors, unchecked errors
	- Methods of declaring, throwing, and catching exception
- To discuss methods of
	- Rethrowing exceptions

## Throwing Checked Exceptions

- When a method encounters a checked exception, the checked exception must be
	- declared to be thrown when declaring the method, or
	- be caught and handled.

# Declaring a Checked Exception to be Thrown

- IOException is a checked exception (how do we known?)
- Example: p2 throws an IOException, a checked exception

```
void p2() throws IOException {
   if (a file does not exist) {
      // e.g., using Files.exists(…)
      throw new IOException("File does not exist");
   }
 ...
}
```
# Caller p1() Must …

- p2 throws an IOException, a checked exception
- p1 must catch it or throw it in its declaration.

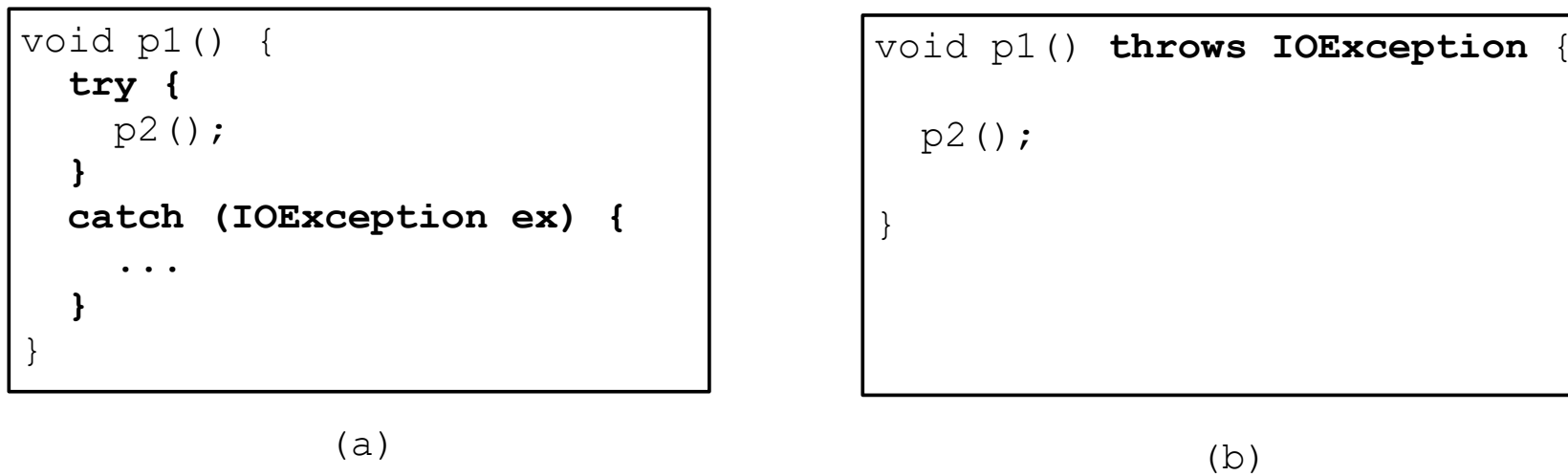

#### Questions

• Throwing checked exceptions

#### What if we want …

- p2 throws an IOException, a checked exception
- p1 must catch it or throw it in its declaration.

```
void p1() {
   try {
     p2();
   }
   catch (IOException ex) {
    // do something and let
    // the caller to do something 
    // else...
 }
\frac{1}{2}void p1() throws IOException {
                                             p2();
                                          }
```
## Rethrowing Exception

try {

statements;

```
}
catch(TheException ex) { 
 perform operations before exits
      (e.g., undo what has been done here); 
 throw ex;
```
}

#### Questions?

- How to rethrow exceptions
- How to rethrow checked exceptions